## **Adding pictures to places on the map (Windows XP)**

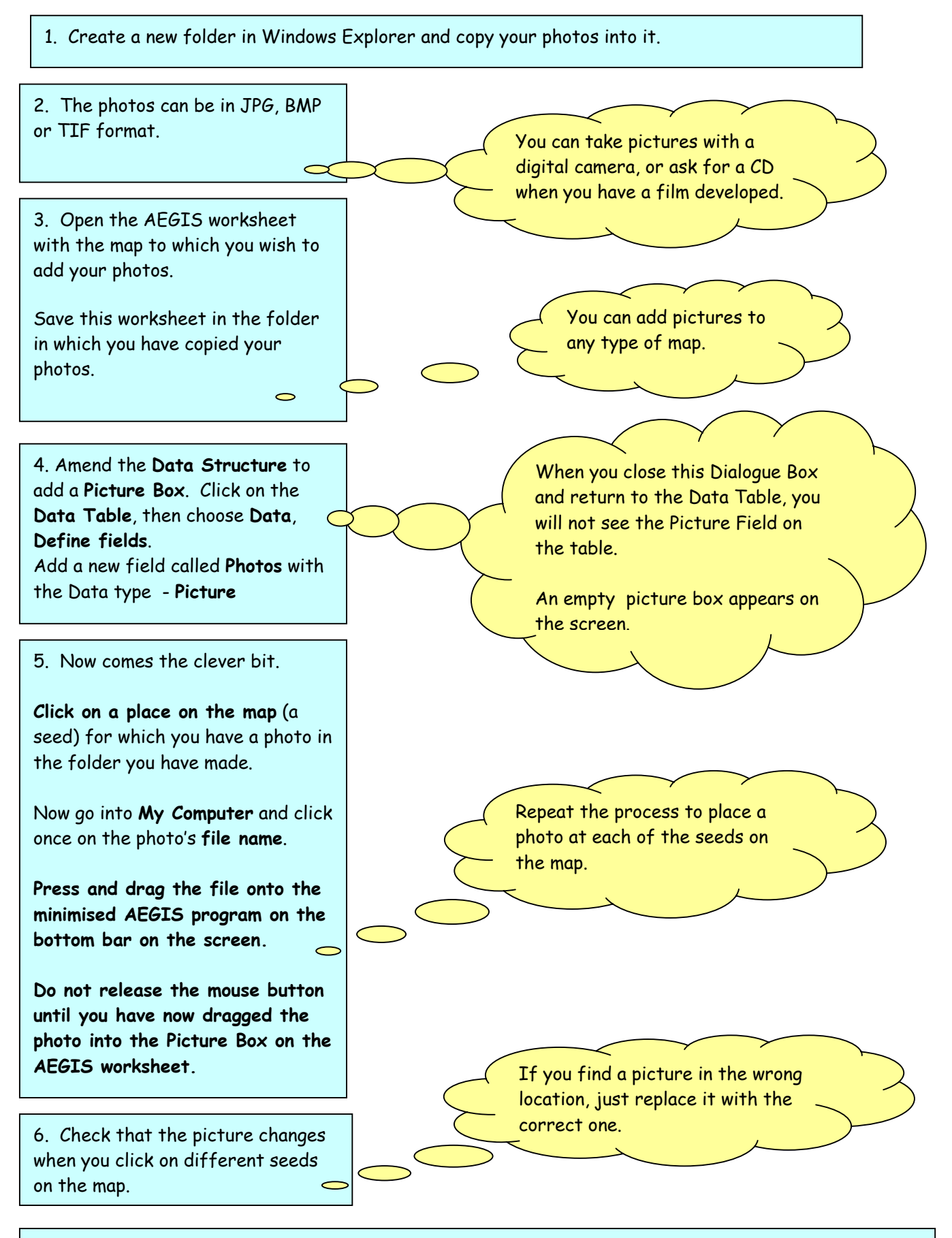

7. Save your worksheet again in the folder with the photos. The pictures remain separate from the AEGIS document, so copy the whole folder if you want to use the document elsewhere.